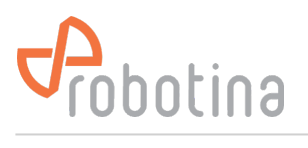

## **Hardware**

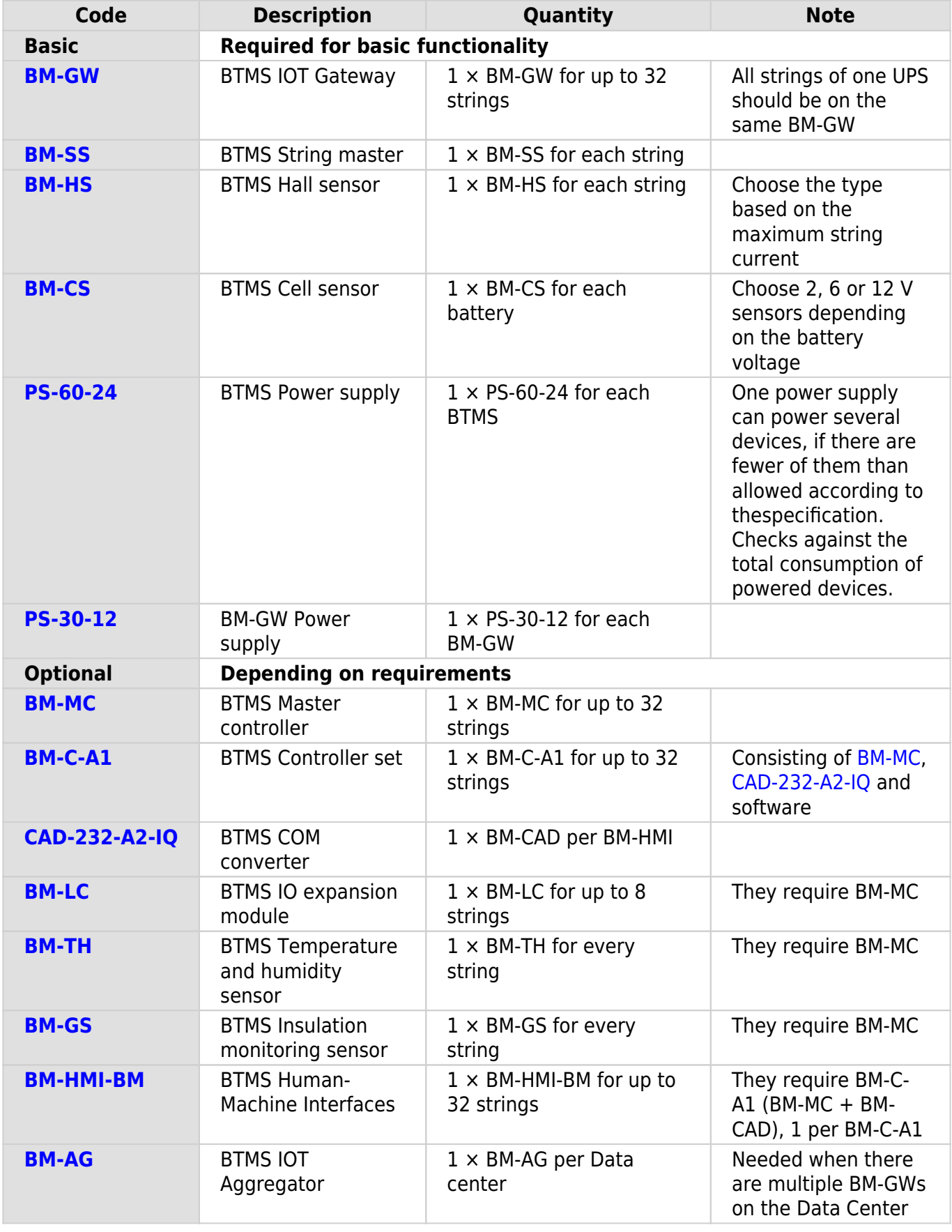

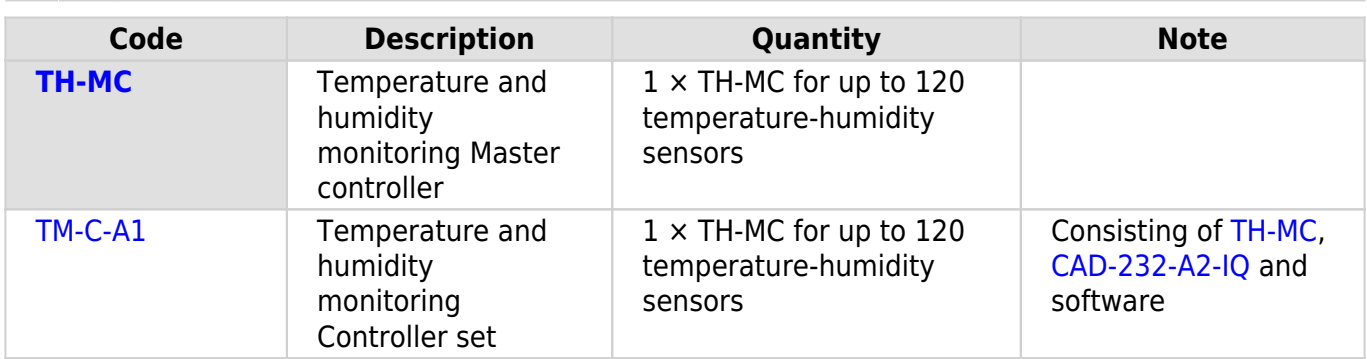

## **System limitations**

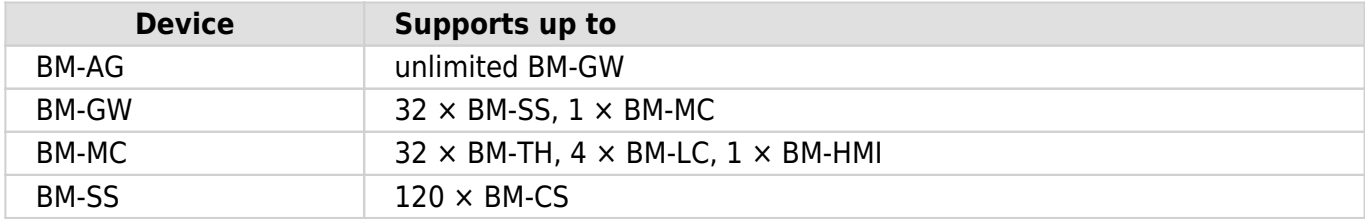